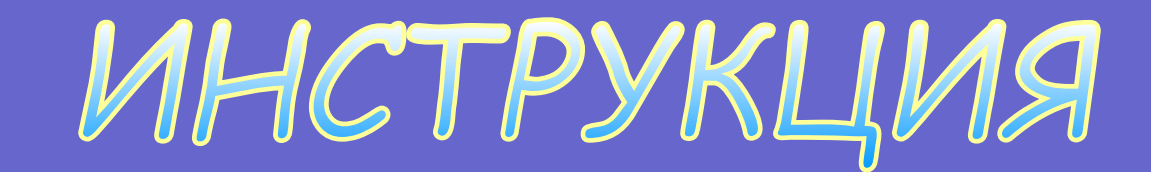

# по технике безопасности

**Out** 

**N N** 

**для работы в компьютерном классе**

 $\blacksquare$ 

## TPEBOBAHMA BE30 T ACHOCTM ПЕРЕД НАЧАЛОМ РАБО

**Прежде, чем приступить к работе на ПК в кабинете информатики, пользователь должен получить разрешение преподавателя.** 

**Перед работой пользователь ПК обязан:**

 **- осмотреть и при необходимости привести в порядок рабочее место;**

 **- визуально проверить исправность компьютера, сетевых проводов и розеток сети питания;**

 **- о замеченных неисправностях сообщить руководителю подразделения и к работе не приступать до их устранения.** 

#### ТРЕБОВАНИЯ БЕЗОПАСНОСТИ ПЕРЕД НАЧАЛОМ РАБ

**Запрещается работать на ПК при обнаружении неисправностей до или после включения в сеть, если имеют место:**

- **-повреждения изоляции сетевых проводов;**
- **-неисправности розеток сети питания;**
- **-протекания крыши, угрозы попадании воды на электропроводку и оборудование;**
- **-возникновения необычного шума при работе компьютера;**
- **-появления запаха гари, дыма или пламени.**

**Если такие неисправности возникли в процессе работы, необходимо немедленно отключить компьютер от электрической сети.**

## ТРЕБОВАНИЯ БЕЗОПАСНОСТИ BO BPEMA PA50TI

**Включение и выключение распределительного щита сети кабинета информатики разрешается производить только преподавателю. Пользователь может выключить щит только при возникновении аварийной ситуации.** 

**Включение ПК учениками производится нажатием на кнопку питания системного блока. Работа пользователей на компьютере разрешается только в присутствии преподавателя информатики.**

## ТРЕБОВАНИЯ БЕЗОПАСНОСТИ

**Во время работы на ПК пользователям запрещается:**

открывать корпуса компьютеров, переключать **разъемы устройств, перемещать оборудование, подключать устройства к компьютерам, ремонтировать блоки;**

BO BPEMA PA50T

 **- производить частое включение/выключение ПК;**

 **- закрывать вентиляционные отверстия системного блока или монитора ПК, класть одежду и другие предметы на монитор или системный блок;**

- **захламлять рабочее место;**
- **удалять системные файлы и рабочие файлы других пользователей;**

## ТРЕБОВАНИЯ БЕЗОПАСНОСТИ **BO BPEMA PA507**

 **Во время работы на ПК пользователям запрещается:**

**- запускать программы, функции которых неизвестны;**

 **- изменять конфигурацию операционной системы,** 

 **удалять и устанавливать программные средства без разрешения преподавателя информатики.**

**Настоятельно рекомендуется работать только в своем каталоге (папке), чтобы не уничтожить данных других пользователей.**

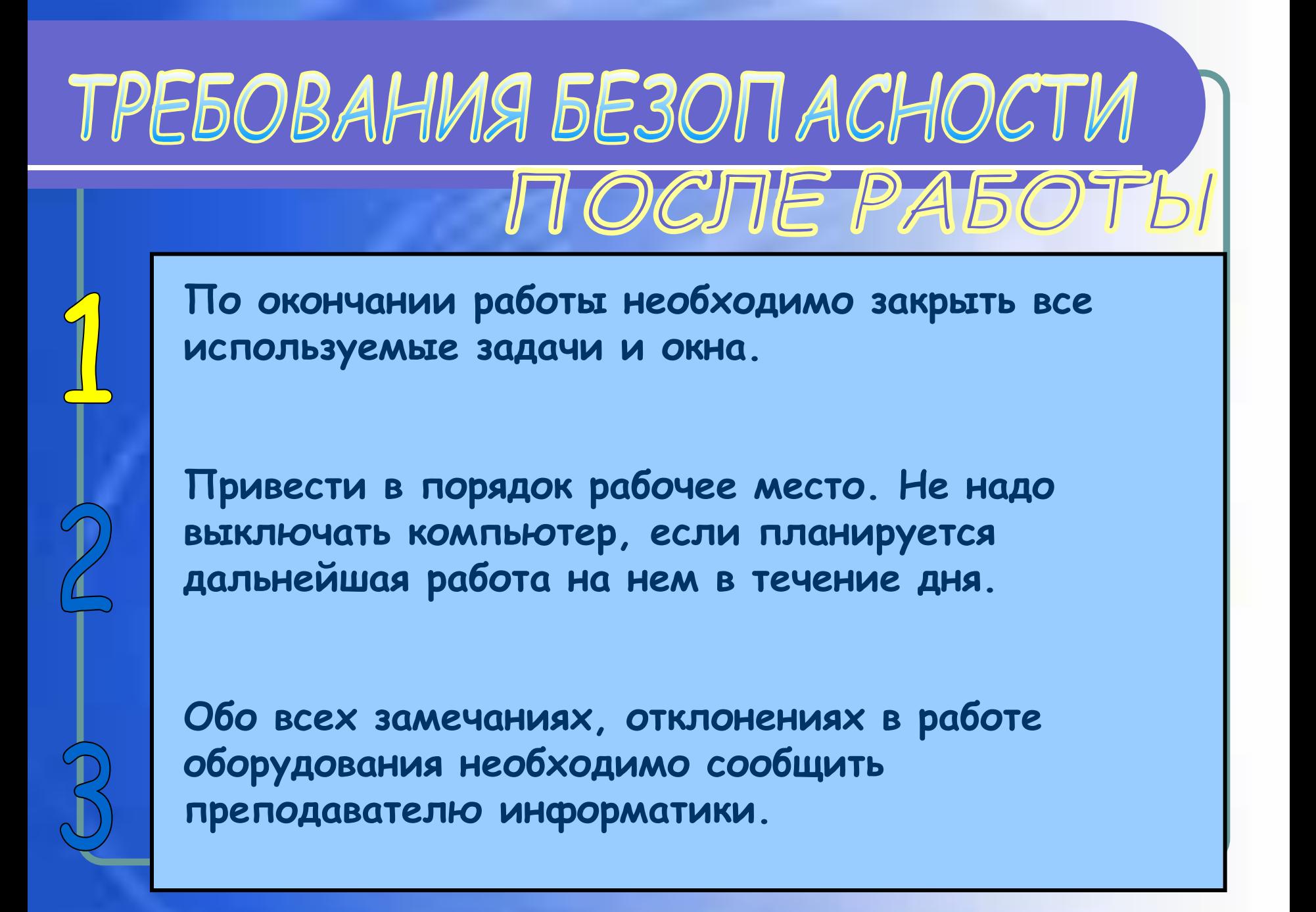

#### ТРЕБОВАНИЯ БЕЗОПАСНОСТИ В АВАРИЙНЫХ СИТУАЦИЯ

**Признаками отклонения от нормальной работы ПК являются:**

 **- возникновение необычного шума системного блока или монитора;**

 **- появление запаха гари или озона, возникновение дыма или пламени;**

 **- искажение или исчезновение изображения на мониторе;**

 **- непонятное пользователю неожиданное изменение в работе ПК.**

**При перерывах и других нарушениях в подаче**  электроэнергии компьютер следует выключить.

# TPE50BAHM9 5E30 TACHOCTM<br>TB ABAPMMH51 X CMTYALIM9

**При появлении рези в глазах, ухудшении видимости, появлении боли в пальцах и кистях рук, усилении сердцебиения необходимо покинуть рабочее место и сообщить о происшедшем руководителю работ.**

**В случае поражения электрическим током необходимо немедленно освободить пострадавшего от действия тока, и начать оказание первой помощи, используя соответствующие его состоянию способы: при нарушении дыхания - искусственное дыхание, при нарушении сердечной деятельности - непрямой массаж сердца. Для обесточивания оборудования выключить автомат питания в помещении.** 

# TPE50BAHMS 5E30 TACHOCTM<br>TB ABAPMMH151 X CMTYALIMS

**В случае возникновения пожара немедленно вызвать пожарную команду, сообщить о пожаре директору школы и приступить к ликвидации очагов возгорания имеющимися средствами, предварительно обесточив помещение выключением автомата питания в помещении или рубильника в коридоре. Лицам, не участвующим в тушении пожара, следует покинуть помещение по эвакуационным путям. При сильном задымлении помещения необходимо закрыть дыхательные пути влажной тканью.**

# КОМПЬЮТЕР И ЗДОРОВЬЕ

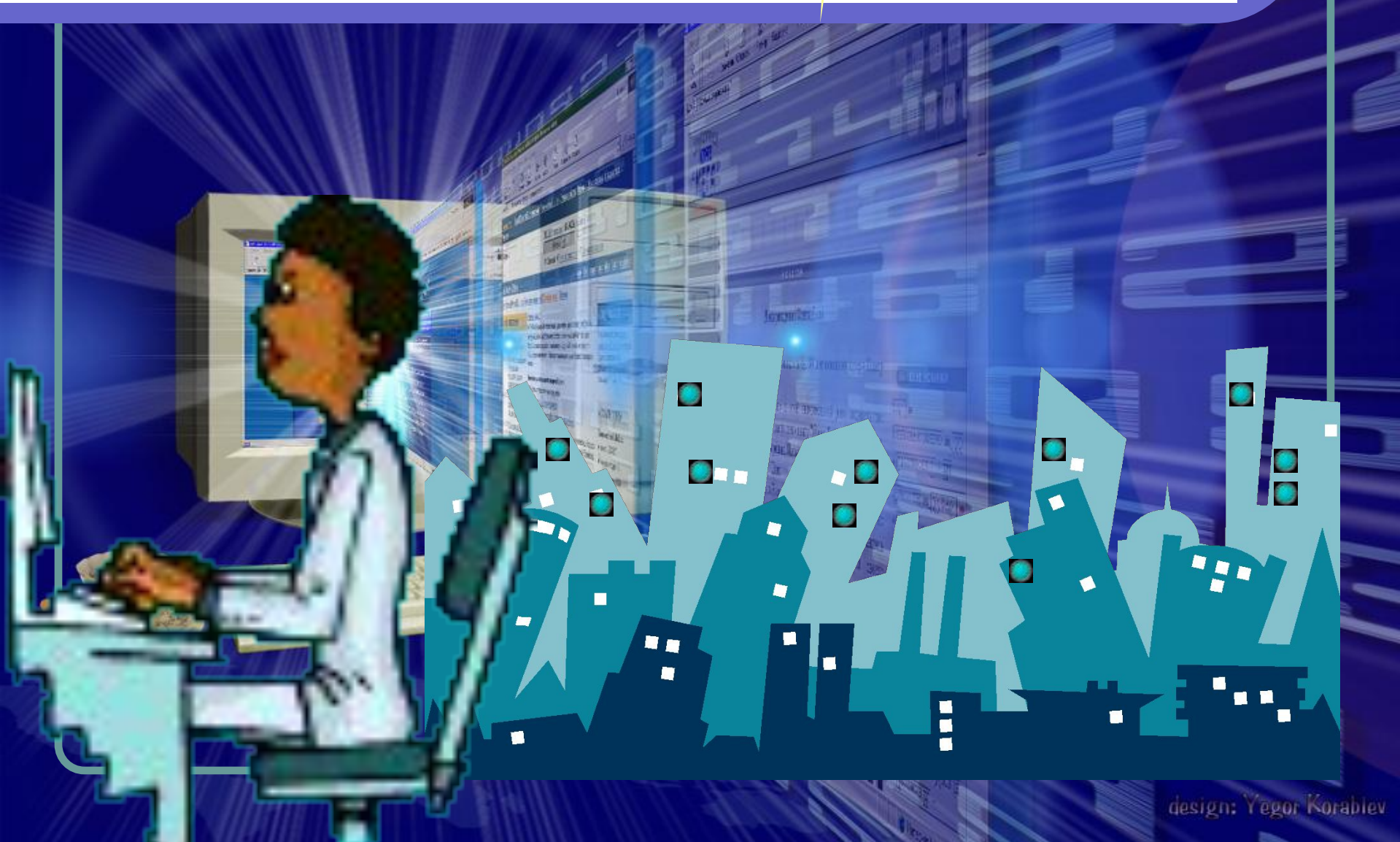

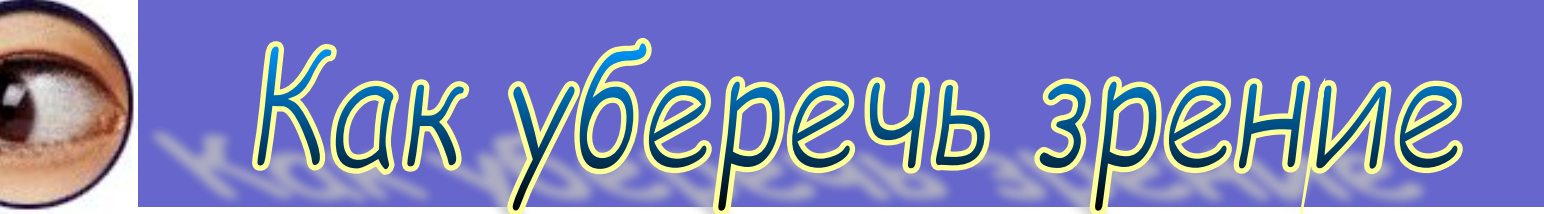

**Первое - это ограничить количество времени, проводимого за ПК без перерыва. Рекомендуется делать короткий перерыв через каждые 40 минут работы на ПК. Идеальной "разрядкой" может быть прогулка, игры на воздухе или даже поход в магазин.**

**Второе - выполнять простые упражнения: слежение за объектами, движущимися в поле зрения, или концентрация зрения на удаленных предметах.**

**Третье - при появлении первых признаков усталости глаз должны выполняться соответствующие комплексы упражнений, снимающие напряжение зрения; упражнения для глаз следует выполнять в течение всего времени работы по мере наступления утомления.** 

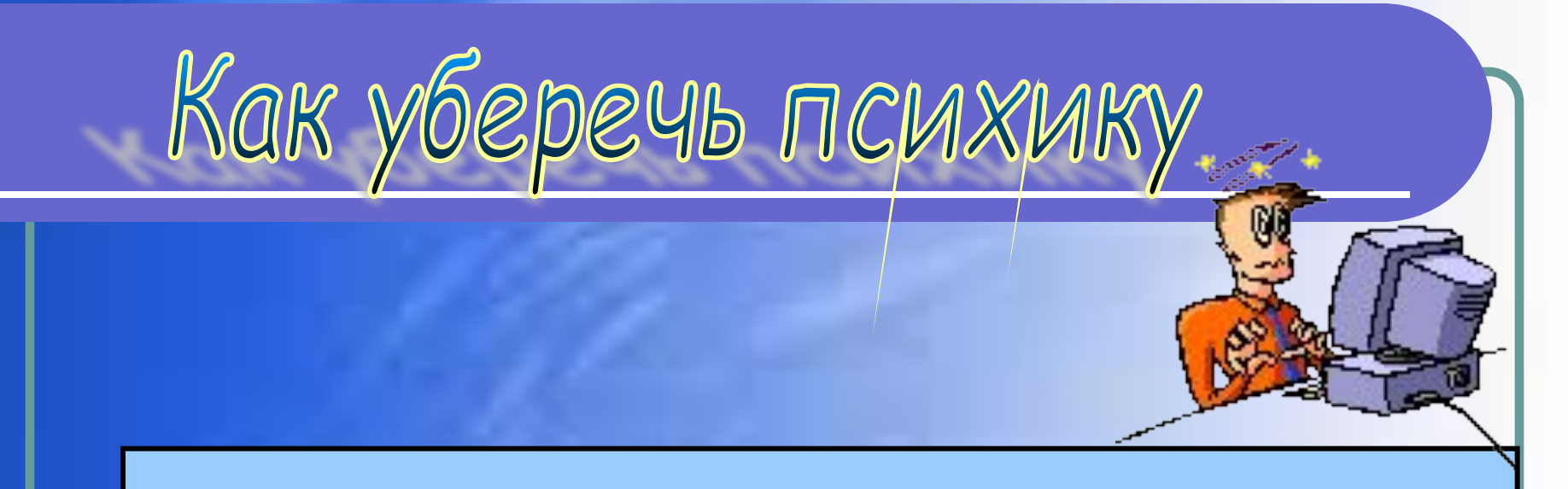

**Постарайтесь сделать так, что бы при работе компьютер давал как можно меньше сбоев и меньше раздражал вас.**

**В Интернете: не ждите долго загрузки Webстраницы посмотрите в это время другую, постарайтесь пользоваться качественным доступом.** 

**Как можно чаще прерывайте работу за компьютером, по возможности проводите больше времени на улице.**

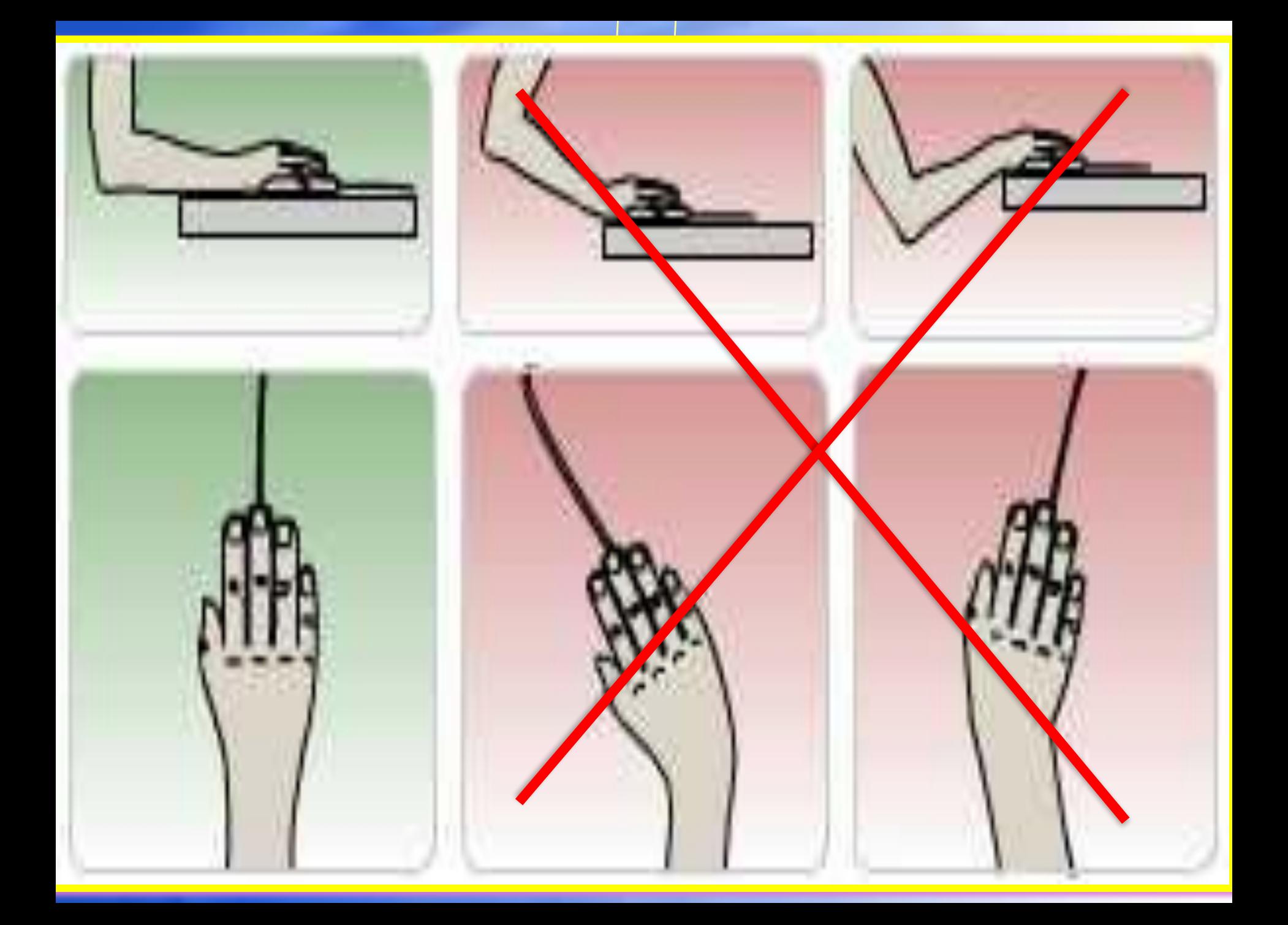

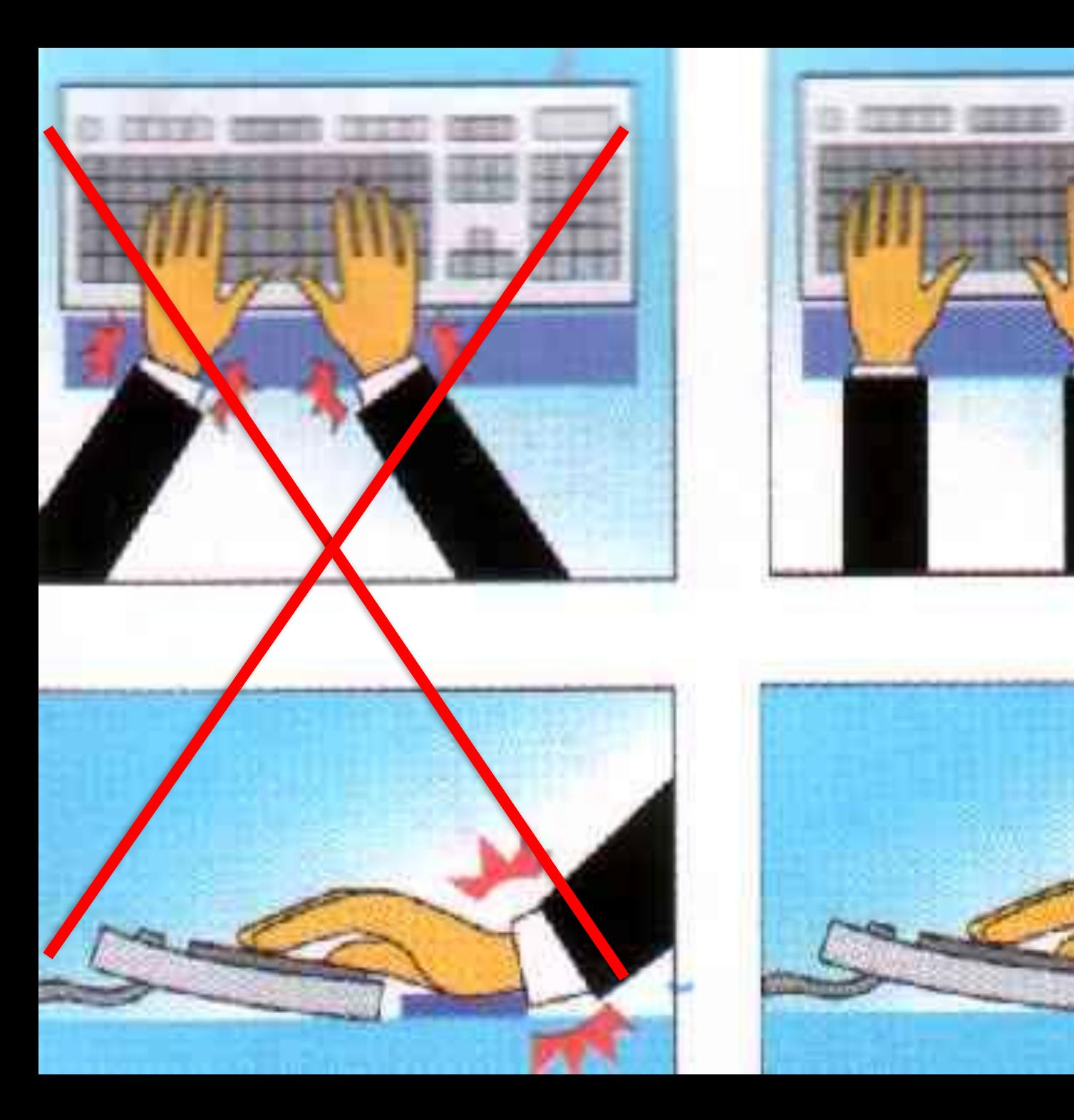

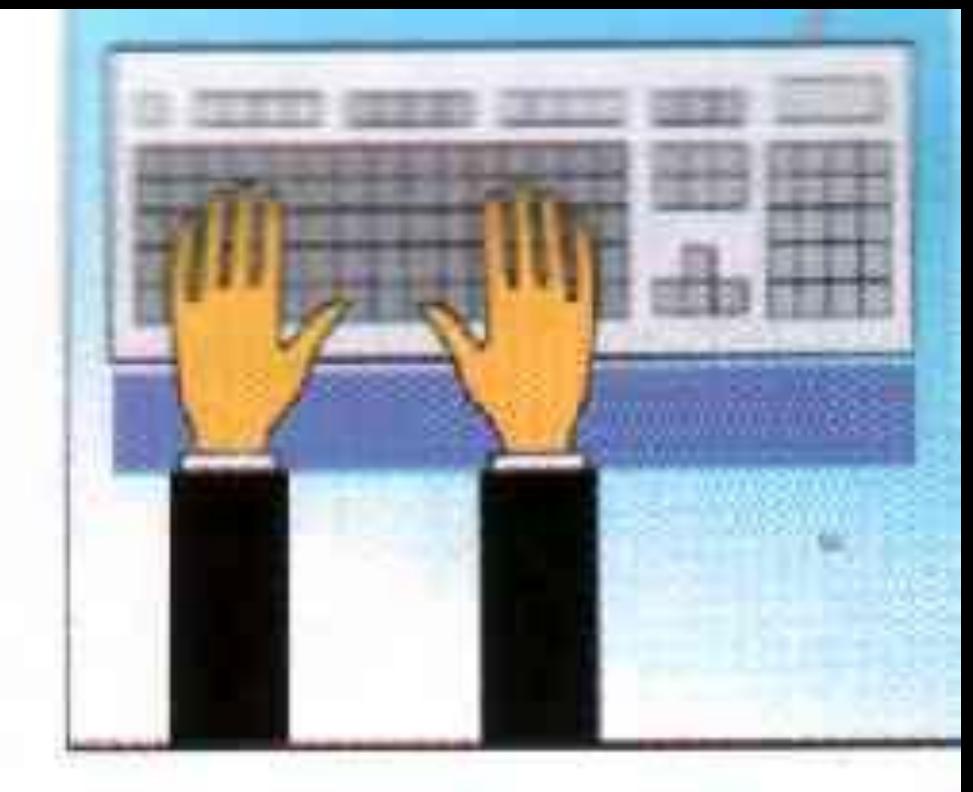

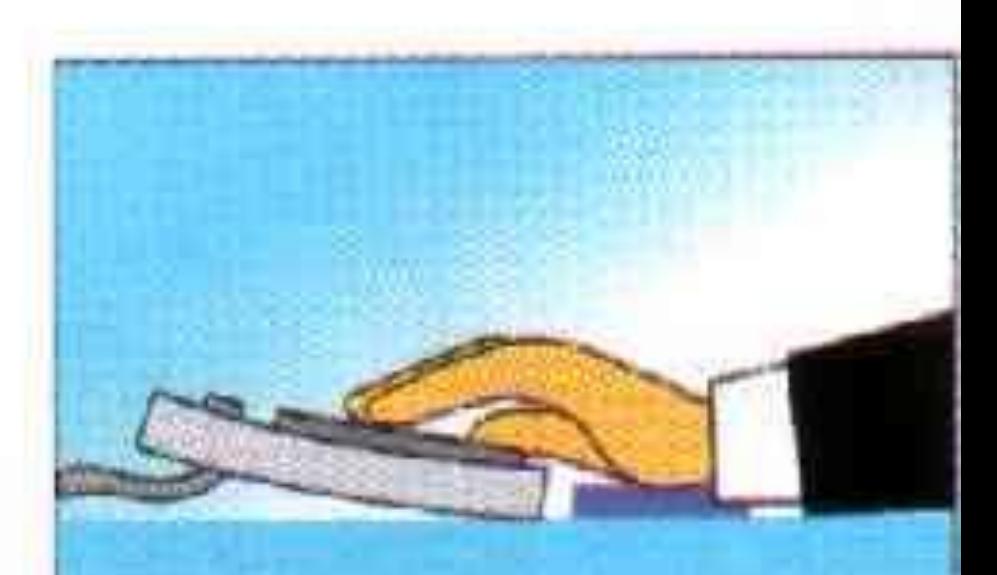

**Разместите монитор прямо перед вами так,**  чтобы его верхняя точка находилась прямо **перед глазами или выше (это исключит развитие шейного остеохондроза).**

**Стул, на котором вы сидите, должен иметь такую высоту, при которой ноги могут прочно стоять на полу. Если за одним компьютером работают люди разного роста, желательно приобрести кресло с регулируемой высотой.** 

**Расположение рядом с компьютером других часто используемых предметов не должно приводить к долгому нахождению в искривлённой позе.**

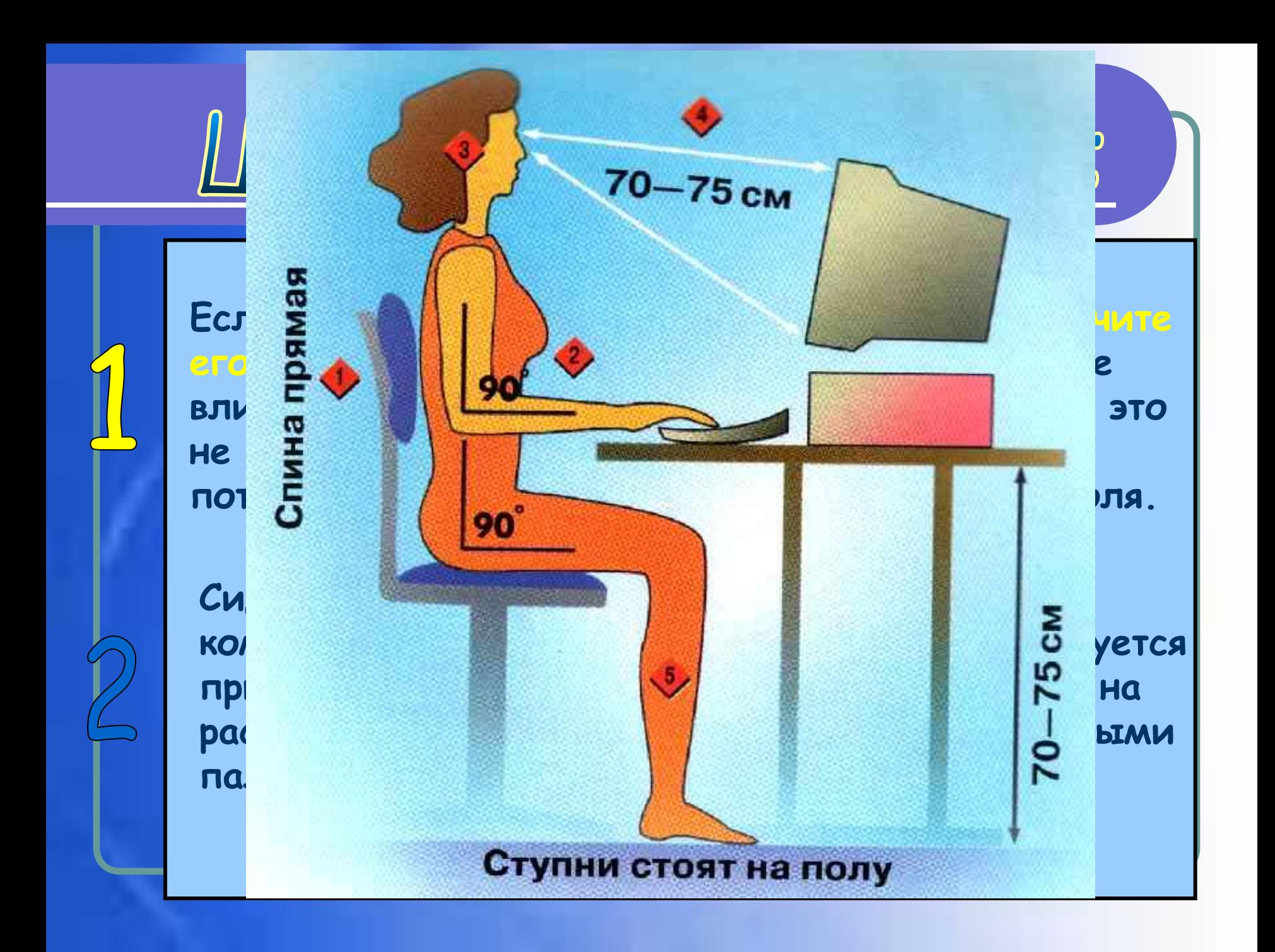

# Шаги к здоровью:

**Считается, что наши зеленые друзья кактусы тоже помогают уменьшить негативное влияние компьютера.**

**Компьютер следует расположить в углу или задней поверхностью к стене.** 

**По возможности сократите время работы за компьютером и почаще прерывайте работу, делайте гимнастику.**

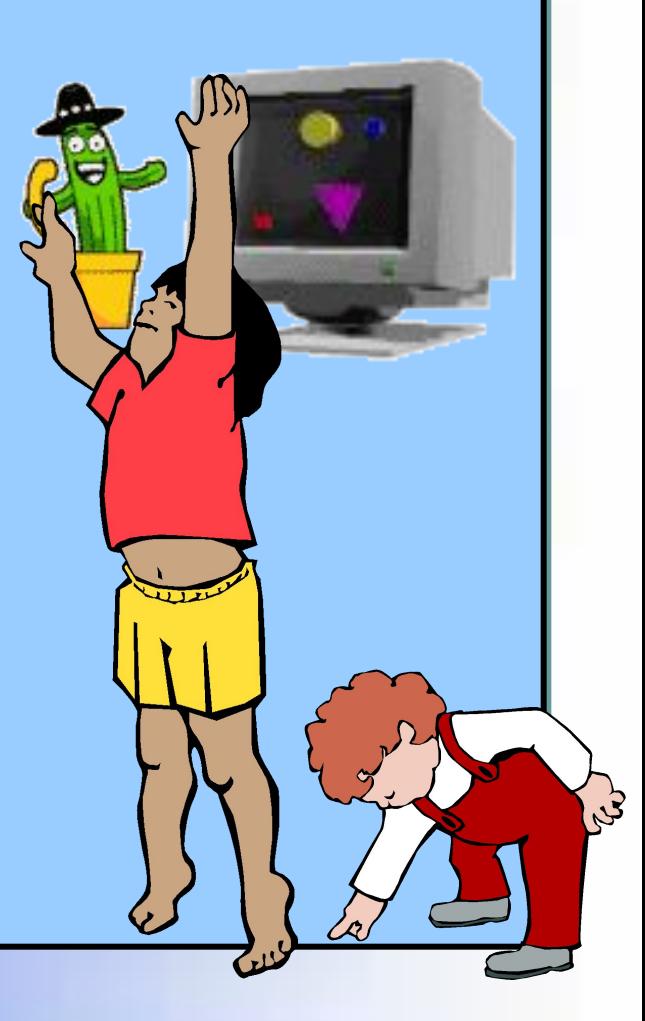

## Шаги к здоровью:

**Не забывайте почаще проветривать комнату, а аквариум или другие емкости с водой увеличивают влажность воздуха.**

**До и после работы на компьютере следует протирать экран слегка увлажненной чистой тряпкой или губкой.** 

**Постарайтесь пользоваться качественными программами и доступом в Интернет (для избегания поломок компьютера и раздражения психики).**